# **Perbandingan Algoritma** *Analytic Hierarchy Process* **(AHP), SMARTER, dan MOORA dalam Penentuan Bidang Keahlian Siswa**

## **Ummi Soleha<sup>1</sup> , Mulyana Widyastuti<sup>2</sup> , Mustakim<sup>3</sup>**

1,2,3, Program Studi Sistem Informasi Fakultas Sains dan Teknologi Universitas Islam Negeri Sultan Syarif Kasim Riau Jl.HR. Soebrantas No.155 Simpang Baru, Tampan, Pekanbaru, Riau – Indonesia 28293 e-mail:ummisoleha150600@gmail.com, 11850324481@students.uin-suska.ac.id, [mustakim@uin](mailto:mustakim@uin-suska.ac.id)[suska.ac.id](mailto:mustakim@uin-suska.ac.id)

#### *Abstrak*

*Tingginya tingkat pengangguran di Indonesia khususnya lulusan Sekolah Menengah Kejuruan ditahun 2020 mencapai 6,88 juta atau 8,49% lebih tinggi dibandingan pendidikan lainnya. Tingginya tingkat pengangguran ini disebabkan penempatan jurusan yang tidak sesuai dengan bidang keahlian siswa sehingga lulusan SMK sulit ditampung oleh Industri masa kini. Masalah penentuan minat atau bidang keahlian siswa dapat diterapkan menggunakan model pendukung keputusan. Penelitian ini menggunakan metode AHP, SMARTER dan MOORA dengan melakukan perankingan serta pengukuran keakuratan menggunakan uji sensitivitas. Hasil percobaan yang telah dilakukan menunjukkan bahwa peringkat pertama pada metode AHP alternatif A1 dengan nilai preferensi 0,268. Adapun peringkat pertama pada metode SMARTER pada alternatif A9 dengan nilai 0.57 dan MOORA yaitu pada alternatif A4 dengan nilai optimasi 0,331. Dalam kasus tiga metode ini, SMARTER memiliki nilai preferensi sangat tinggi sedangkan AHP memiliki nilai preferensi terendah dengan nilai 0,020 pada alternatif A10. Berdasarkan uji sensitivitas, AHP merupakan metode terbaik dengan 2 nilai uji sensitivitas dibawah 0,1 yaitu uji sensitivitas pertama 0,058 dan uji sensitivitas ketiga 0,087 dibandingkan dengan metode SMARTER dan MOORA. Adapun kandidat yang sesuai dengan hasil AHP yaitu A1 dengan bidang keahlian BDP (Bisnis Daring dan Pemasaran). Kata kunci: Bidang Keahlian, AHP, SMARTER, MOORA*

#### *Abstract*

*The high unemployment rate in Indonesia, especially vocational high school graduates in 2020,*  reached 6.88 million or 8.49% higher than other education. The high unemployment rate is due to the *placement of majors that are not in accordance with the student's field of expertise so that vocational graduates are difficult to accommodate by today's industry. The problem of determining students' interests or areas of expertise can be applied using a decision support model. This study uses the AHP, SMARTER and MOORA methods by ranking and measuring accuracy using a sensitivity test. The results of experiments that have been carried out show that the first rank on the alternative AHP method is A1 with a preference value of 0.268. The first rank on the SMARTER method on alternative A9 with a value of 0.57 and MOORA, namely on alternative A4 with an optimization value of 0.331. In the case of these three methods, SMARTER*  has a very high preference value while AHP has the lowest preference value with a value of 0.020 on *alternative A10. Based on the sensitivity test, AHP is the best method with 2 sensitivity test values below 0.1, namely the first sensitivity test of 0.058 and the third sensitivity test of 0.087 compared to the SMARTER and MOORA methods. The candidates who match the results of the AHP are A1 with BDP (Online Business and Marketing) expertise.*

*Keywords: Student Vocations, AHP, SMARTER, MOORA*

#### **1. Pendahuluan**

Salah satu program pemerintah adalah untuk meningkatkan Sumber Daya Manusia (SDM). SDM dinilai sebagai faktor utama dalam meningkatkan keunggulan kompetitif yang berkelanjutan [1]. Salah satu program pemerintah dengan cara kerjasama revitalisasi sekolah khususnya Sekolah Menengah Kejuruan (SMK) dengan pemerintah pusat dan daerah [2]. Menurut Badan Pusat Statistik (BPS), tingkat pengangguran didominasi kalangan lulusan sekolah menengah kejuruan (SMK), dengan total 6,88 juta atau 8,49%, tertinggi dibandingkan dengan tingkat pendidikan lainnya[3]. Tingginya tingkat pengangguran disebabkan penempatan jurusan

yang tidak sesuai dengan minat siswa, mengakibatkan hilangnya minat dan menurunnya prestasi siswa sehingga lulusan ini akan sulit diserap oleh industri [4].

Kurikulum 2013 dijadikan pedoman oleh beberapa SMA/MA/SMK sederajat, diantaranya penyaluran dan penempatan pada program lintas minat siswa [5]. Peminatan siswa merupakan tahapan pengkategorian pada sebuah bidang mata pelajaran sesuai minat dan kemampuan siswa itu sendiri [6]. Dua faktor yang mempengaruhi siswa dalam memilih jurusan yaitu faktor intenal (dalam diri) yakni minat dan motivasi serta faktor eksternal (luar diri) yang berasal dari lingkungan [7][8]. Ada bidang keilmuan yang dapat membantu menentukan proses minat mahasiswa yaitu teknik pendukung keputusan. Teknik Pendukung Keputusan merupakan manajemen pengambilan keputusan dengan menangani masalah-masalah semi terstruktur [9]. Dalam pengelolaan SDM, teknik pendukung keputusan dapat digunakan khususnya dalam proses penentuan minat berdasarkan kriteria yang mendukung aspek minat siswa [10].

Adapun salah satu metode pada teknik pendukung keputusan yang pernah diterapkan dalam penentuan minat siswa yaitu dengan metode *Analytic Hierarchy Process* (AHP) dimana penilaian kriteria dan alternatif dapat ditentukan dengan perbandingan matrik berpasangan, pada AHP semua diberikan bobot nilai berdasarkan atribut nilai rapor, nilai UN, dan nilai tes minat [11]. Kelebihan dari metode AHP yaitu matriks perbandingan pasangan dan analisis konsistensi [12]. AHP dianggap salah satu sistem yang paling inklusif yang dianggap membuat keputusan dengan beberapa kriteria [13]. Kemudian terdapat model pendukung keputusan *Multi-Attribute Decision Making* (MADM) yang biasanya digunakan untuk menemukan alternatif terbaik dari sejumlah alternatif dan kriteria yang dijadikan tolak ukur dengan menentukan bobot untuk setiap atribut, dimana hasil akhir yang diterapkan berupa peringkat atau ranking dari alternative yang ada [14]. Terdapat penelitian oleh Yuan Sa'adati, dkk (2018) terkait penggunaan metode AHP dengan MOORA *(Multi-Objective Optimization dengan Metode Analisis Rasio)* yang merupakan salah satu model dari MADM, pada penelitinanya dalam penentuan guru berprestasi sebagai ajang promosi jabatan [15]. Kelebihan metode MOORA yaitu tingginya tingkat selektifitas sehingga dapat menentukan tujuan dari kriteria yang bertentangan [16]. Tingkat selektifitas dari metode ini efektif dalam menetapkan alternatif terbaik karena dapat mengoptimalkan beberapa kriteria yang saling betentangan dengan cara yang bersamaan [17]. Kemudian penelitian oleh Julia Purnama Sari, dkk (2018) terkait penentuan daerah demam berdarah dangue menggunakan AHP dan SMARTER (*Simple Multi-Attribute Rating Technique Exploiting Ranks)*, dengan menggunakan metode AHP untuk menentukan kriteria prioritas dan metode SMARTER digunakan untuk menentukan pembobotan akhir kriteria berdasarkan perhitungsn *Rank Order Centroid* (ROC) [18]. Kelebihan metode SMARTER dengan teknik ROC adalah saat melakukan proses pembobotan kriteria sehingga konsistensi jarak antar kriteria dapat dijaga [19].

Salah satu cara untuk menentukan keefektifitasan dari metode tersebut adalah dengan melakukan perbandingan untuk menentukan mana metode pengambilan keputusan yang terbaik. Dengan belum adanya perbandingan antara ke tiga metode tersebut, penelitian ini akan membandingkan ketiga metode yang terdiri dari AHP, SMARTER dan MOORA. Adapun untuk menentukan metode terbaik dilakukan dengan melakukan uji sensitivitas, dimana semakin kecil nilai sensitivitas yang dihasilkan maka semakin baik pula kinerja dari metode tersebut [20].

Beberapa metode tersebut pernah digunakan dalam kasus lainnya, metode AHP yang digunakan oleh Puji dan Irfan (2019) pada penerapan metode AHP dalam sistem pendukung keputusan pembelian rumah, dimana atribut yang digunakan sebanyak 4 atribut yaitu harga, cara pembayaran, lokasi, spesifikasi bangunan serta kredibilitas *developer*[21]. Penelitian lainnya oleh Karyaningsih, D., & Wibowo, A., (2019) untuk membuat Sistem pendukung keputusan penentuan kesejahteraan masyarakat miskin berbasis web menggunakan metode SMARTER yang terdiri dari 4 kriteria tolak ukur diantaranya kondisi fisik, Spiritual, Kemudahan, serta Kriteria Peranan aktif dalam masyarakat [22]. Metode MOORA dilakukan oleh Zaitun, dkk (2019) untuk memberikan rekomendasi peserta didik yang layak sebagai calon penerima dana Program Indonesia Pintar berdasarkan kriteria yang sudah ditentukan dari aplikasi Dapodik, dimana pada penelitian ini digunakan sebanyak 9 kriteria/atribut penentu [23].

Oleh karena itu, berdasarkan pemaparan diatas maka pada penelitian ini dilakukan perbandingan algoritma AHP, SMARTER dan MOORA untuk menentukan metode pengambilan keputusan terbaik pada penentuan minat siswa dengan melakukan uji sensitivitas sebagai penentu keakuratan dari metode yang digunakan.

## **2. Metodologi Penelitian**

Metode dalam penelitian ini dijelaskan dalam diagram alur berikut berdasarkan Gambar 1, dan penelitian terdahulu yang dilakukan dengan memahami dan menerapkan berbagai jurnal, publikasi, buku dan bahan yang mendukung penelitian ini.

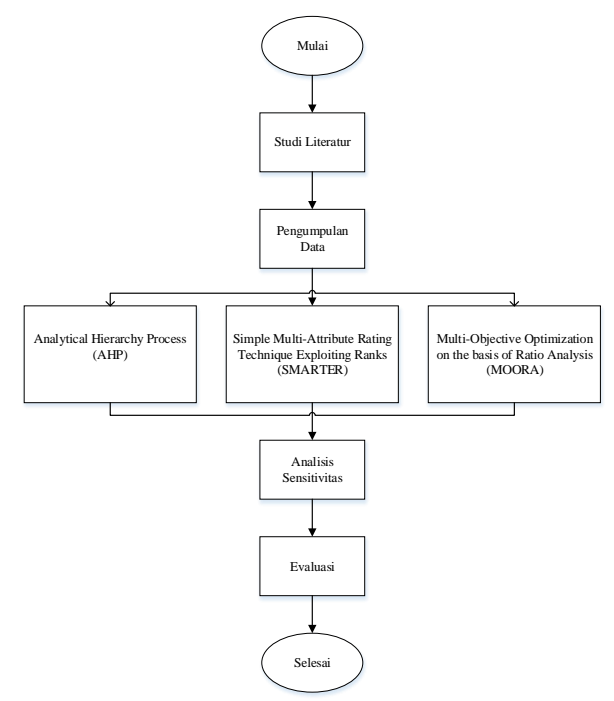

Gambar 1. Alur Penelitian

Penelitian ini dilakukan dengan tahapan, Pertama tahap ini dimulai dari identifikasi masalah terlebih dahulu, mencari studi literatur sebagai dasar referensi yang akurat dalam menerapkan suatu metode yang akan digunakan serta menentukan tujuan. Kedua pada tahap pengumpulan data, dua jenis data yang diperoleh yaitu data primer dan sekunder. Data primer diperoleh dari hasil wawancara langsung kepada pihak instansi. Sedangkan untuk data sekunder, penelitian ini memanfaatkan data-data yang diperoleh dari website dan tinjauan pustaka atau data yang sudah terdokumentasi. Ketiga, Selanjutnya dilakukan penerapan metode pendukung keputusan yaitu metode AHP, SMARTER dan MOORA yang digunakan untuk mencari alternatif terbaik dari sejumlah alternatif, kriteria, subkriteria yang menjadi tolak ukur tertentu dengan menentukan nilai bobot untuk setiap atribut, dimana hasil akhirnya berupa peringkat atau ranking pada alternatif yang ada [14]. Keempat, untuk menentukan metode terbaik dilakukan dengan melakukan uji sensitivitas, dimana semakin kecil nilai sensitivitas yang diperoleh maka semakin baik kinerja dari metode tersebut [24]. Pada tahap akhir, telah diperoleh hasil dari penerapan metode selanjutnya akan dilakukan tahap Evaluasi.

Materi dan metode yang digunakan akan dijelaskan di bawah ini.

#### **2.1.** *Analytical Hierarchy Process* **(AHP)**

*Analytical Hierarchy Process* adalah suatu pendekatan yang berguna dalam analisa kebijakan dan memiliki tujuan untuk menghasilkan suatu keputusan yang optimal melalui konsesp hierarki dan perbandingan berpasangan [4]. Thomas L pada tahun 1980 memperkenalkan AHP sebagai metode pengambilan keputusan multikriteria Berikut beberapa langkah-langkah dari penerapan metode AHP [25]:

Langkah pertama, Mengidentifikasi masalah beserta solusi yang diinginkan, lalu menyusun hierarki dari permasalahan tersebut.

Langkah kedua, menentukan prioritas elemen dengan 2 (dua) cara yaitu: membuat perbandingan berpasangan berdasarkan kriteria yang diberikan serta menentukkan matrik perbandingan berpasangan diisi dengan bilangan untuk dapat mempresentasikan kepentingan relatif dari elemen terhadap elemen lainnya.

Langkah ketiga, menentukan nilai eigen dari matriks perbandingan antar pasangan, selanjutnya mengukur nilai dari konsistensi matriks tersebut hingga sampai target nilai yang konsistensi.

Menghitung rasio konsistensi/*Consistency Ratio* (CR) dengan menggunakan rumus :

$$
CR = \frac{CI}{RC}
$$
 (1)

Ket :

CR = Consistency Ratio

CI = Consistency Index

IR = Index Random Consistency

Langkah keempat, mengulangi langkah kedua dan ketiga untuk setiap tahapan dari hirarki. Langkah kelima, melakukan pemeriksaan terhadap hirarki. Dengan cara menghitung *Consistency Index* (CI), dengan rumus :

$$
CI = \frac{(\lambda \text{ maks} - \text{n}}{\text{n}} \tag{2}
$$

Ket :

CI = Index konsistensi

λ = Nilai eigen terbesar dari matriks berukuran n. λ maks didapat dengan menjumlahkan hasil perkalian jumlah kolom dengan eigen vektor utama

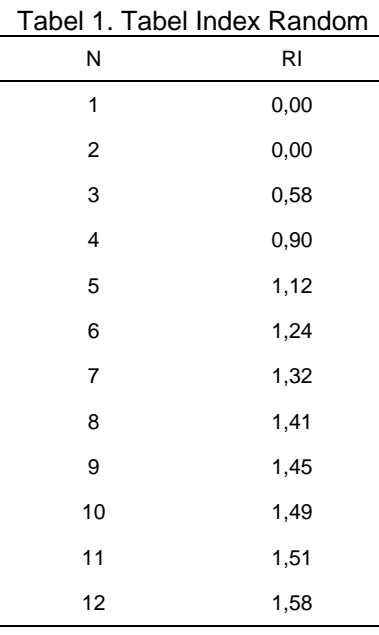

Jika nilai dari CR < 0,1 maka matrik perbandingan berpasangan sudah dianggap konsisten, jika sebaliknya maka harus dilakukan perhitungan ulang. Untuk menentukan nilai dari *Index Random*  dapat ditentukan dengan melihat ordo matrix pada Tabel 1.

## **2.2.** *Simple Multi-Attribute Rating Technique Exploiting Ranks* **(SMARTER)**

Menurut Edwards and Barron pada tahun 1994, SMARTER adalah versi terbaru dari metode *Simple Multi-Attribute Rating Technique* (SMART). Dimana metode ini membutuhkan peringkat elemen sesuai dengan kepentingannya, dan ada teknik untuk menghitung bobot elemen berdasarkan peringkat ini yaitu dengan menggunakan rumus pembobotan *Rank –Order Centroid* (ROC)[26][24]. Pembobotan yang digunakan pada SMARTER menggunakan range antara 0 sampai 1. Metode pembobotan *Rank Order Centroid* (ROC) didasarkan pada kepentingannya atau prioritas kriteria. ROC teknik memberikan bobot untuk setiap kriteria sesuai

dengan sebuah peringkat yang dimulai pada tingkat prioritas. Biasanya dibentuk dengan pernyataan "Kriteria 1 lebih penting daripada kriteria 2, lebih penting dari kriteria 3 dan seterusnya sampai kriteria ke k, ditulis Cr1 Cr2 Cr3 … Crk, untuk menentukan berat, diberikan aturan yang sama adalah W1 W2 W3 ... Wk di mana W1 adalah bobot kriteria C1[27]. Prosedur ini dapat dirumuskan sebagai berikut :

W1 = 
$$
(1 + \frac{1}{2} + \frac{1}{3} + \cdots + \frac{1}{k})/k
$$
  
\nW2 =  $(0 + \frac{1}{2} + \frac{1}{3} + \cdots + \frac{1}{k})/k$   
\nW3 =  $(0 + 0 + \frac{1}{3} + \cdots + \frac{1}{k})/k$   
\nWk =  $(0 + \cdots + 0 + \frac{1}{k})/k$  (3)

Secara umum pembobotan ROC dapat dinyatakan dalam persamaan berikut :

$$
Wk = \frac{1}{k} \sum_{i=k}^{k} \left(\frac{1}{i}\right), \quad i = 1, 2, \dots k
$$
 (4)

Keterangan :

W : Nilai pembobotan kriteria,

k = Jumlah kriteria,

i = Nilai alternative

Selanjutnya perhitungan nilai utility, dapat dinyatakan dalam persamaan berikut [24]:

$$
v(x) = \sum_{i=1}^{n} wi\ vi\ (x)
$$
 (5)

Keterangan:

wi : Bobot yang mempengaruhi dari dimensi ke i terhadap nilai keseluruhan evaluasi,

vi = Objek evaluasi pada dimensi ke i,

n = Jumlah dimensi nilai yang berbeda.

Untuk menentukan bobot akhir dapat dinyatakan dalam persamaan berikut :

$$
n_i = \sum_{j=1}^{K} n w_j u_{ij}
$$
 (6)

Keterangan:

Wj :Bobot dari kriteria ke 1

Uij :Nilai Utility kriteria ke –j untuk keluarga ke-i

ni : Nilai Akhir.

## **2.3.** *Multi-Objective Optimization on the basis of Ratio Analysis* **(MOORA)**

MOORA merupakan metode optimasi pengambilan keputusan dengan memaksimalkan pemilihan setiap alternatif atau tujuan yang sesuai dengan perbedaan setiap kriteria dalam setiap masalah secara bersamaan [28]. Metode MOORA selektif dalam menentukan tujuan dan kriteria yang saling bertentangan, yaitu kriteria yang memiliki nilai maksimum (*benefit*) dan kriteria yang memiliki nilai minimum (*cost*).

Langkah-langkah penerapan metode MOORA [29] [30]:

Langkah 1 : tentukan kriteria dan alternatifnya

Langkah 2 : tentukan faktor dan pembobotan faktor dengan skala antara 0 dan 1 dengan total = 1

Langkah 3 : masukkan nilai setiap kriteria untuk setiap alternatif

Langkah 4: menentukan jenis faktor bobot berdasarkan jenis *benefit* (kriteria bobot faktor dengan nilai maksimum) dan jenis *cost* (kriteria faktor bobot dengan nilai minimum).

Langkah 5: menormalkan atribut dengan akar kuadrat dari jumlah kuadrat setiap alternatif per atribut dengan Rumus :

$$
r_{ij} = \frac{x_{ij}}{\sqrt{\sum_{j=1}^{n} (x_{ij})^2}}
$$
(7)

Keterangan :

Dimana rij adalah rating kinerja ternormalisasi dari alternatif Ai pada kriteria Cj; i=1,2,…,m dan  $i=1,2,...,n$ .

Langkah 6: Proses optimasi multi tujuan, dengan memaksimalkan jumlah atribut yang menguntungkan (*benefit*) dan meminimalkan pengurangan atribut yang tidak menguntungkan (*cost*) dengan rumus:

$$
Yi = \sum_{j=1}^{g} w_j x_{ij} \sum_{j=g+1}^{n} w_j x_{ij}
$$
 (8)

Keterangan :

j: 1,2,3, ..., g adalah kriteria dengan status maximized j: g+1, g+2, g+3, ..., n adalah kriteria dengan status minimized,  $wi$ : bobot dari setiap kriteria.

Langkah 7: menghitung nilai akhir dari setiap kriteria untuk setiap alternatif. Hasil terbaik adalah skor tertinggi semua skor akhir dari setiap alternatif yang tersedia.

#### **2.4 Analisis Sesitivitas**

Tujuan dari analisis sensitivitas adalah keakuratan nilai yang diukur [24]. Penentuan dari analisis sensitivitas ini berdasarkan dari beberapa rentang nilai terkecil dan dalam sebuah progres regresi.

Pencarian nilai dari analisis sensitivitas dilakukan dengan tiga cara , yaitu :

Pertama, mengurangi nilai alternatif pertama dengan kedua. Dengan persamaan rumus yang digunakan :

Jumlah sensitivitas = 
$$
(X1 - X2)
$$
 (9)

Kedua, membagi nilai alternatif pertama dengan jumlah keseluruhan dari nilai. Dengan persamaan rumus yang digunakan :

Jumlah sensitivitas = 
$$
=\frac{xi}{\sum x}
$$
 (10).

Ket :

 $Xi =$  nilai alternatif ke-i

 $X = \text{nilai alternatif}$ 

Ketiga, menjumlahkan nilai alternatif pertama dengan kedua, lalu dibagi 2. Dengan persamaan rumus yang digunakan :

Jumlah sensitivitas = 
$$
=\frac{1}{2}(X1 + X2)
$$
 (11)

#### **3. Hasil dan Pembahasan**

## **3.1. Deskripsi Data**

Data yang digunakan pada penelitian ini merupakan data pada Sekolah Menengah Kejuruan yang terdiri dari 10 Alternatif dan 5 kriteria atau faktor penentu minat siswa. Berikut dipaparkan 5 dari 10 data siswa pada Tabel 2.

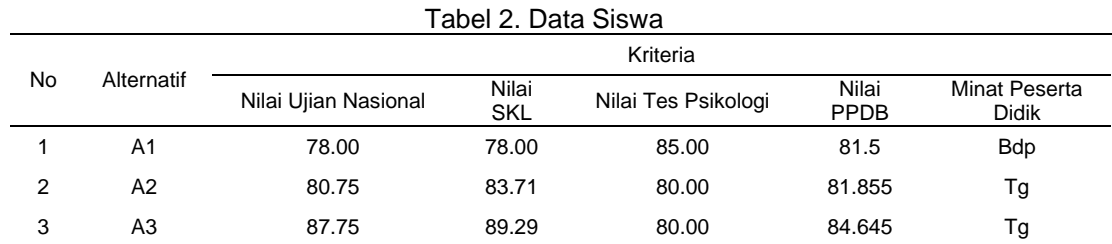

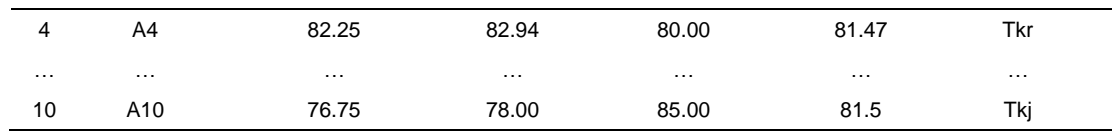

# **3.2. Penerapan** *Analytic Hierarchy Process* **(AHP)**

Penerapan metode AHP, menghasilkan nilai akhir yang didapatkan berdasarkan perhitungan matriks perbandingan berpasangan antar alternatif dan masing-masing kriteria.

Selanjutnya dilakukan perhitungan *wighted sum vector* (WSV) dan menghitung *consistence vector* (CV) berdasarkan kriteria. Kemudian melakukan perhitungan *consistence index* (CI) dengan hasil 0,086 serta hasil perhitungan *consistence ratio* (CR) adalah 0,077. Adapun hasil perankingan berdasarkan bobot prioritas dapat dilihat pada Gambar 2.

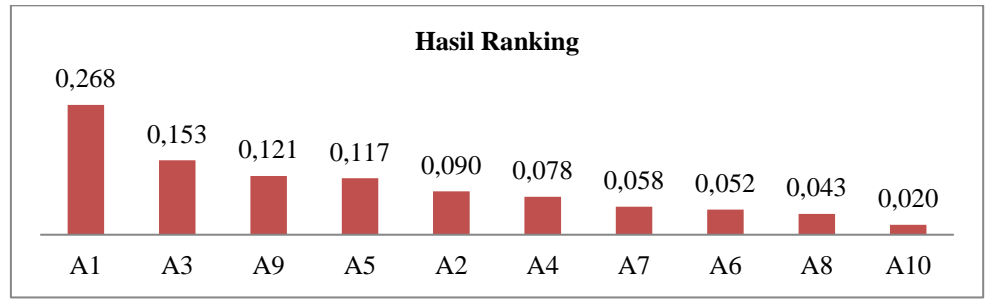

Gambar 2. Grafik Perankingan menggunakan Metode AHP

Berdasarkan grafik perankingan, alternatif nilai tertinggi dimiliki oleh alternative A1 dengan nilai 0,268 sedangkan untuk alternatif nilai terendah yaitu alternatif A10 dengan nilai 0,020.

## **3.3.Penerapan** *Simple Multi-Attribute Rating Technique Exploiting Rank* **(SMARTER)**

Skala pada data sebelumnya yang akan digunakan dalam tahap nomalisasi dan penerapan metode SMARTER, sub kriteria serta bobot prioritas dapat dilihat pada Tabel 3.

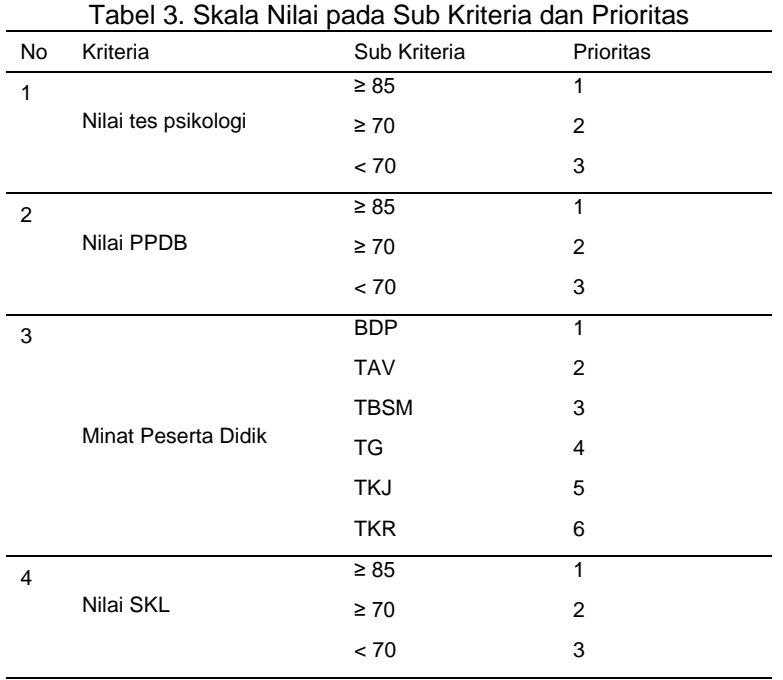

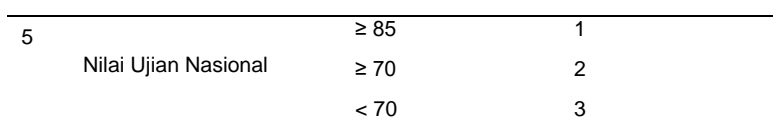

Adapun tahap selanjutnya yaitu transformasi alternative berdasarkan nilai ROC (*Rank Order Centroid)* pada sub kriteria. Kemudian dilanjutkan dengan perhitungan nilai *utility* pada kriteria. Berikut ini hasil dari penjumlahan nilai *utility* pada masing-masing alternatif dapat dilihat pada Gambar 3 berikut.

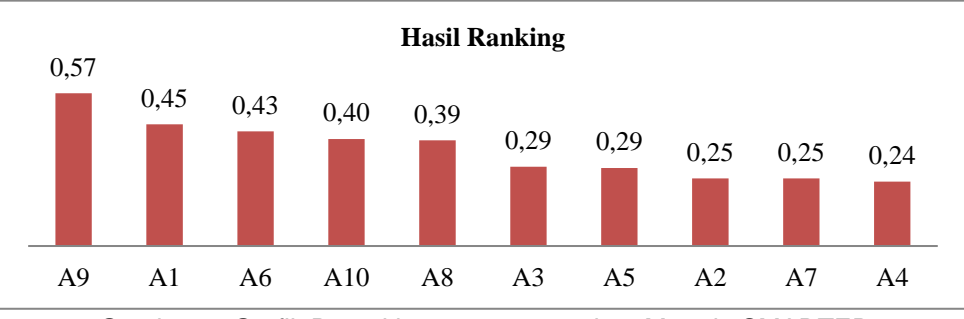

Gambar 3. Grafik Perankingan menggunakan Metode SMARTER

Berdasarkan hasil nilai utilitas total yang dihasilkan dengan menggunakan metode SMARTER, hasil akhir menggambarkan penjumlahan nilai utilitas dari setiap alternatif berdasarkan nilai akhir tertinggi hingga nilai akhir terendah. Dari grafik diatas alternative yang memiliki nilai *utility* tertinggi yaitu pada alternative A9 dengan nilai 0.57, sedangkan nilai *utility* terendah adalah alternative A4 dengan nilai *utility* 0.24.

# **3.4 Penerapan** *Multi-Objective Optimization on the basis of Ratio Analysis* **(MOORA)**

Adapun skala data digunakan pada tahap normalisasi dan proses penerapan metode, bobot/prioritas serta jenis pada kriteria dapat dilihat pada Tabel 4.

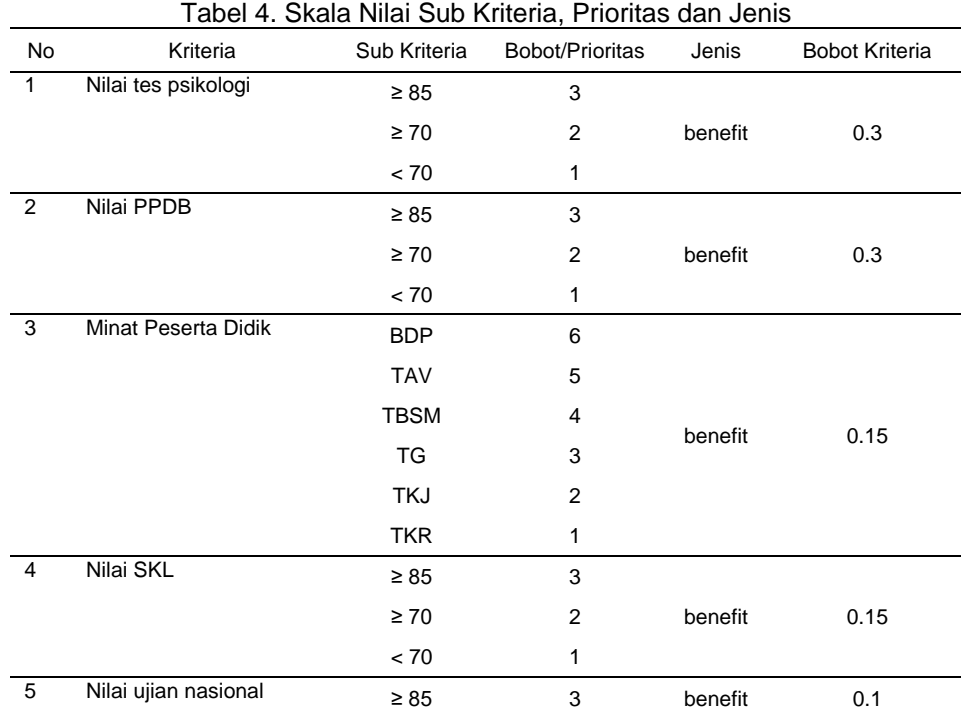

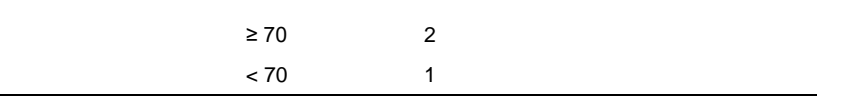

Setelah dilakukan transformasi pada data diatas kemudian perhitungan matriks keputusan serta normalisasi matriks dengan bobot kriteria. Kemudian hitung nilai optimasi dengan menjumlahkan nilai maksimal (*benefit*) pada setiap alternatif dan menguranginya pada nilai minimal (*cost*) pada setiap alternatif. Hasil prankingan dapat dilihat pada Gambar 4 berikut.

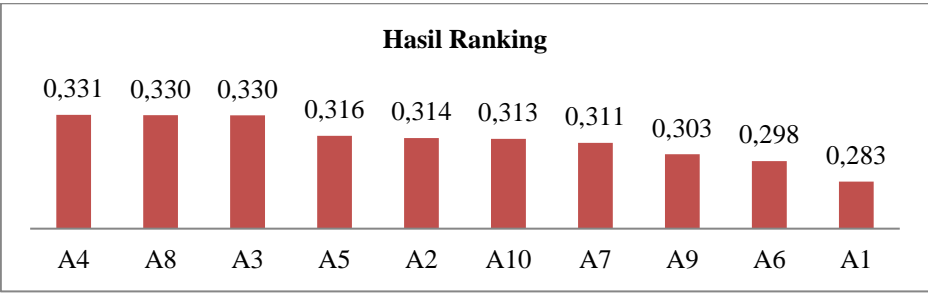

Gambar 4. Grafik Perankingan menggunakan Metode MOORA

Berdasarkan hasil prankingan pada grafik diatas, alternative yang memiliki nilai optimasi tertinggi terdapat pada alternative A4 dengan nilai optimasi 0,331 dan nilai optimasi terendah terdapat pada alternative A1 dengan nilai 0,283.

# **3.5.Analisis Sensitivitas**

Mengukur keakuratan hasil prankingan dilakukan dengan melakukan uji sensitivitas, yaitu dengan melakukan pengurangan terhadap nilai alernatif pertama dan alternative kedua, selanjutnya membagi nilai alternative pertama dengan jumlah seluruh nilai alternative yang ada, serta membagi dua hasil dari penjumlahan nilai alternative pertama dan kedua[24]. Adapun hasil uji sensitivitas dapat dilihat pada Gambar 5 berikut.

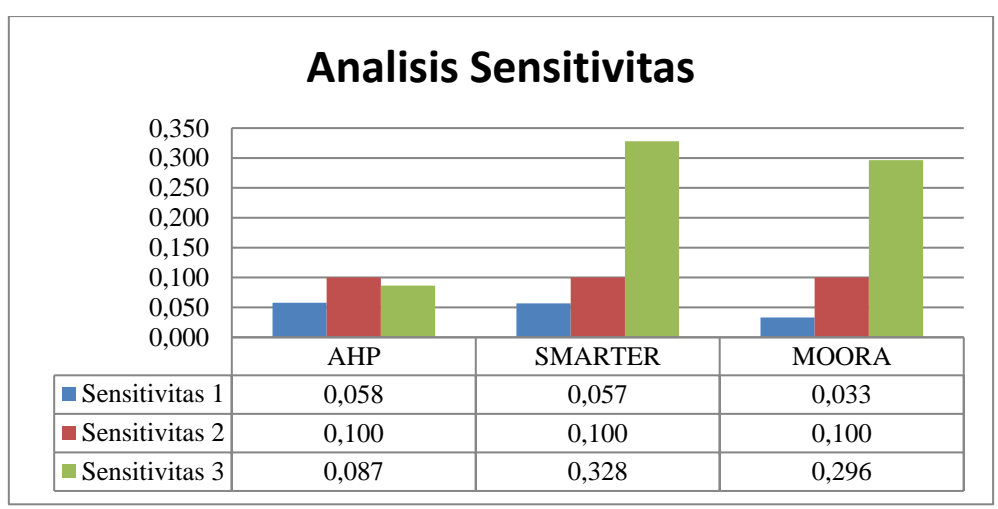

Gambar 5. Grafik Analisis Uji Sensitivitas

Berdasarkan grafik di atas, uji sensitifitas dilakukan kepada 3 metode yang digunakan. Uji sensitivitas tersebut menghasilkan nilai Uji Sensitivitas terendah yaitu pada sensitivitas 1 pada MOORA dengan nilai 0,033. Adapun nilai sensitivitas tertinggi terdapat pada sensitivitas 2 pada metode AHP, SMARTER dan MOORA dengan nilai yang sama yaitu 0,100. Kemudian pada sensitivitas 3, nilai uji sensitifitas terendah terdapat pada metode AHP yaitu 0,087 sedangkan sensitivitas tertinggi terdapat pada metode SMARTER yaitu 0,328. Pada penelitian ini, dapat disimpulkan bahwa AHP merupakan metode terbaik karena terdapat 2 nilai dibawah 0,1 atau minimal dari 3 uji sensitivitas.

## **4. Kesimpulan**

Pada penelitian ini telah mendapatkan hasil perankingan yang didapatkan dari nilai akhir masing-masing metode. Peringkat pertama pada metode AHP dengan alternative A1 dengan nilai preferensi 0,268. Adapun peringkat pertama pada metode SMARTER dan MOORA yaitu pada alternatif A9 dengan nilai 0.57 dan pada alternatif A4 dengan nilai optimasi 0,331. Dalam kasus tiga metode ini, SMARTER memiliki nilai preferensi sangat tinggi sedangkan AHP memiliki nilai preferensi terendah dengan nilai 0,020 pada alternative A10. Berdasarkan uji sensitivitas, AHP merupakan metode terbaik dengan 2 nilai uji sensitivitas dibawah 0,1 dibandingkan dengan metode SMARTER dan MOORA. Adapun kandidat yang sesuai dengan hasil AHP yaitu A1 dengan bidang keahlian BDP (Bisnis Daring dan Pemasaran).

## **Daftar Pustaka**

- [1] S. S. Helma and I. Kamila, "Implementasi Algoritma Multi-Attribute Decision Making untuk Scoring Open Recruitment Organisasi," *Semin. Nas. Teknol. Informasi, Komun. dan Ind. 12*, no. 2004, pp. 146– 154, 2020.
- [2] F. Agustina, A. T. Sumpala, and Arysespajayadi, "SPK Pemilihan Jurusan Siswa Baru Menggunakan Metode AHP dan MOORA Pada SMKN 1 Kolaka," *J. Sains dan Inform.*, vol. 7, no. 1, pp. 87–96, 2021, doi: 10.34128/jsi.v7i1.292.
- [3] G. Hartomo, "6,88 Juta Orang Nganggur, Paling Banyak Lulusan SMK," *Oke Finance*, 2020. .
- [4] M. Rahmayu and R. K. Serli, "Sistem Pendukung Keputusan Pemilihan Jurusan Pada Smk Putra Nusantara Jakarta Menggunakan Metode Analytical Hierarchy Process (Ahp)," *Simetris J. Tek. Mesin, Elektro dan Ilmu Komput.*, vol. 9, no. 1, pp. 551–564, 2018.
- [5] K. P. d Kebudayaan, "Pedoman Peminatan Peserta Didik," *Jakarta Kementrian Pendidik. Dan Kebud.*, pp. 1–74, 2013.
- [6] I. Listiowarni, "Implementasi Naïve Bayessian dengan Laplacian Smoothing untuk Peminatan dan Lintas Minat Siswa SMAN 5 Pamekasan," *J. Sisfokom (Sistem Inf. dan Komputer)*, vol. 8, no. 2, p. 124, 2019, doi: 10.32736/sisfokom.v8i2.652.
- [7] Z. Nelissa, S. Astuti, and M. Martunis, "Identifikasi Faktor yang Mempengaruhi Siswa dalam Proses Pemilihan Jurusan Pendidikan Lanjutan (Studi pada Siswa Kelas XI SMA Negeri 5 Banda Aceh)," *JPPI (Jurnal Penelit. Pendidik. Indones.*, vol. 4, no. 1, p. 78, 2018, doi: 10.29210/02018198.
- [8] E. Fitri, I. Ifdil, and N. S., "Efektivitas layanan informasi dengan menggunakan metode blended learning untuk meningkatkan motivasi belajar," *J. Psikol. Pendidik. dan Konseling J. Kaji. Psikol. Pendidik. dan Bimbing. Konseling*, vol. 2, no. 2, p. 84, 2016, doi: 10.26858/jpkk.v2i2.2250.
- [9] E. Sugiyarti, K. A. Jasmi, B. Basiron, M. Huda, K. Shankar, and A. Maseleno, "Decision support system of scholarship grantee selection using data mining," *Int. J. Pure Appl. Math.*, vol. 119, no. 15, pp. 2239– 2249, 2018, doi: 10.5772/47788.
- [10] Rusito and H. Surjani, "Sistem Pendukung Keputusan Penentuan Jurusan SMA Menggunakan Metode ELECTRE," *J. Ris. Komput.*, vol. 5, no. 6, pp. 581–590, 2018.
- [11] A. Arman, W. Wahyudi, and D. Erlina, "Penerapan Sistem Pendukung Keputusan Penentuan Arah Minat Siswa Pada Sma N 14 Padang Berbasis Web Dengan Metode AHP," *Rang Tek. J.*, vol. 2, no. 2, pp. 179–186, 2019, doi: 10.31869/rtj.v2i2.1255.
- [12] A. A. Chamid and A. C. Murti, "Kombinasi Metode Ahp Dan Topsis Pada Sistem Pendukung Keputusan," *Pros. SNATIF*, pp. 115–119, 2017.
- [13] H. Taherdoost and H. Group, "Decision Making Using the Analytic Hierarchy Process ( AHP ); A Step by Step Decision Making Using the Analytic Hierarchy Process ( AHP ); A Step by Step Approach 1 Analytical Hierarchy Process 2 Steps to Conduct AHP," *Int. J. Econ. Manag. Syst. IARAS*, vol. 2, no. February, p. 02557320, 2017.
- [14] M. N. Sutoyo, "Implementasi Metode MADM Model Yager untuk Seleksi Penerima Beasiswa PPA," *JUITA J. Inform.*, vol. 5, no. 2, p. 81, 2018, doi: 10.30595/juita.v5i2.1630.
- [15] Y. Sa'adati, S. Fadli, and K. Imtihan, "Analisis Penggunaan Metode AHP dan MOORA untuk Menentukan Guru Berprestasi Sebagai Ajang Promosi Jabatan," *SinkrOn*, vol. 3, no. 1, pp. 82–90, 2018.
- [16] S. Manurung, "Sistem Pendukung Keputusan Pemilihan Guru Dan Pegawai Terbaik Menggunakan Metode Moora," *Simetris J. Tek. Mesin, Elektro dan Ilmu Komput.*, vol. 9, no. 1, pp. 701–706, 2018.
- [17] I. G. Hendrayana and G. S. Mahendra, "Perancangan Metode AHP-MOORA Pada Sistem Pendukung Keputusan Pemilihan Paket Wisata," *No. Sept.*, pp. 143–149, 2019.

- [18] J. P. Sari, R. Gernowo, and J. E. Suseno, "Deciding endemic area of dengue fever using simple multi attribute rating technique exploiting ranks," *Proc. 2018 10th Int. Conf. Inf. Technol. Electr. Eng. Smart Technol. Better Soc. ICITEE 2018*, pp. 482–487, 2018, doi: 10.1109/ICITEED.2018.8534882.
- [19] A. Rizkiyanto and I. G. Anugrah, "Implementasi Metode Simple Multy Attribute Rating Technique Exploiting Ranks (Smarter) Dan Forward Chaining Pada Penentuan Posisi Karyawan Baru PT. Langgeng Buana Jaya, Gresik," *J. Nas. Komputasi dan Teknol. Inf.*, vol. 2, no. 2, pp. 149–158, 2019.
- [20] R. D. Kusmiyanti, S. Suliatun, and M. Mustakim, "Analisis sensitifitas model smart-ahp dengan smarter roc sebagai pengambilan keputusan multi kriteria," in *Seminar Nasional Teknologi Informasi Komunikasi dan Industri*, 2017, pp. 209–218.
- [21] P. K. Putri and I. Mahendra, "Implementasi Metode Analytical Hierarchy Process (Ahp ) Dalam Sistem Pendukung Keputusan Pembelian Rumah Di Kota Tangerang," *J. Teknoinfo*, vol. 13, no. 1, pp. 37–38, 2019.
- [22] D. Karyaningsih and A. Wibowo, "The Support System Decision the Determination of Poor Community Welfare with the Methods Web-Based SMARTER: Case Studies Regency Lebak the Province of Banten," *J. Phys. Conf. Ser.*, vol. 1179, no. 1, 2019, doi: 10.1088/1742-6596/1179/1/012012.
- [23] I. Kamila and S. S. Helma, "Implementation of MOORA Method for Determining Prospective Smart Indonesia Program Funds Recipients," *Int. J. Eng. Adv. Technol.*, vol. 9, no. 2, pp. 1920–1925, 2019.
- [24] M. Kusmiyanti, Richa Dwi, Suliatun, "Analisis Sensitifitas Model SMART-AHP dengan SMARTER-ROC sebagai Pengambilan Keputusan Multi Kriteria," *Semin. Nas. Teknol. Informasi, Komun. dan Ind. 9*, pp. 18–19, 2017.
- [25] F. Frieyadie and S. M. Ramadhan, "Penerapan Metode AHP Untuk Membantu Siswa Memilih Jurusan Yang Tepat Di SMK," *J. RESTI (Rekayasa Sist. dan Teknol. Informasi)*, vol. 2, no. 3, pp. 662–667, 2018, doi: 10.29207/resti.v2i3.396.
- [26] M. Lakicevic, B. Srdjevic, and I. Velichkov, "Combining AHP and SMARTER in forestry decision making," *Balt. For.*, vol. 25, no. 1, pp. 124–131, 2019.
- [27] J. P. Sari, "Deciding Endemic Area of Dengue Fever using Simple Multi Attribute Rating Technique Exploiting Ranks," *2018 10th Int. Conf. Inf. Technol. Electr. Eng.*, pp. 482–487, 2018.
- [28] S. Agrawal, "Research methodology : Prioritization of new smartphones using TOPSIS and MOORA," pp. 147–153, 2020.
- [29] A. Adriyendi and Y. Melia, "Multi-Attribute Decision Making using Hybrid Approach based on Benefit-Cost Model for Sustainable Fashion," *Int. J. Adv. Data Inf. Syst.*, vol. 2, no. 1, pp. 9–24, 2021, doi: 10.25008/ijadis.v2i1.1200.
- [30] R. Z. Hasibuan, A. Prahutama, and D. Ispriyanti, "Perbandingan Metode Moora Dan Topsis Dalam Penentuan Penerimaan Siswa Baru Dengan Pembobotan Roc Menggunakan Gui Matlab," *J. Gaussian*, vol. 8, no. 4, pp. 462–473, 2019, doi: 10.14710/j.gauss.v8i4.26726.